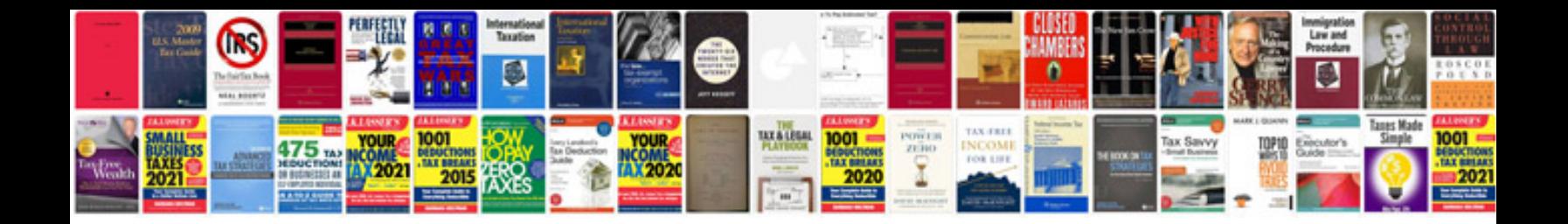

**Pcd calculation formula**

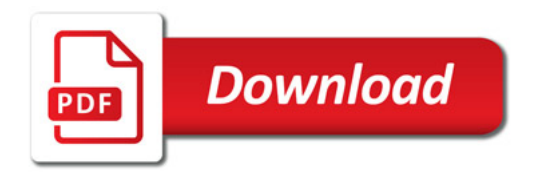

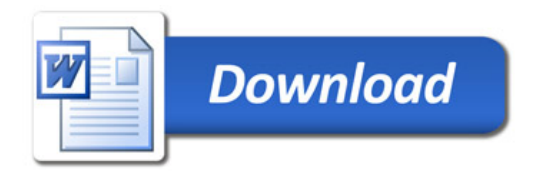